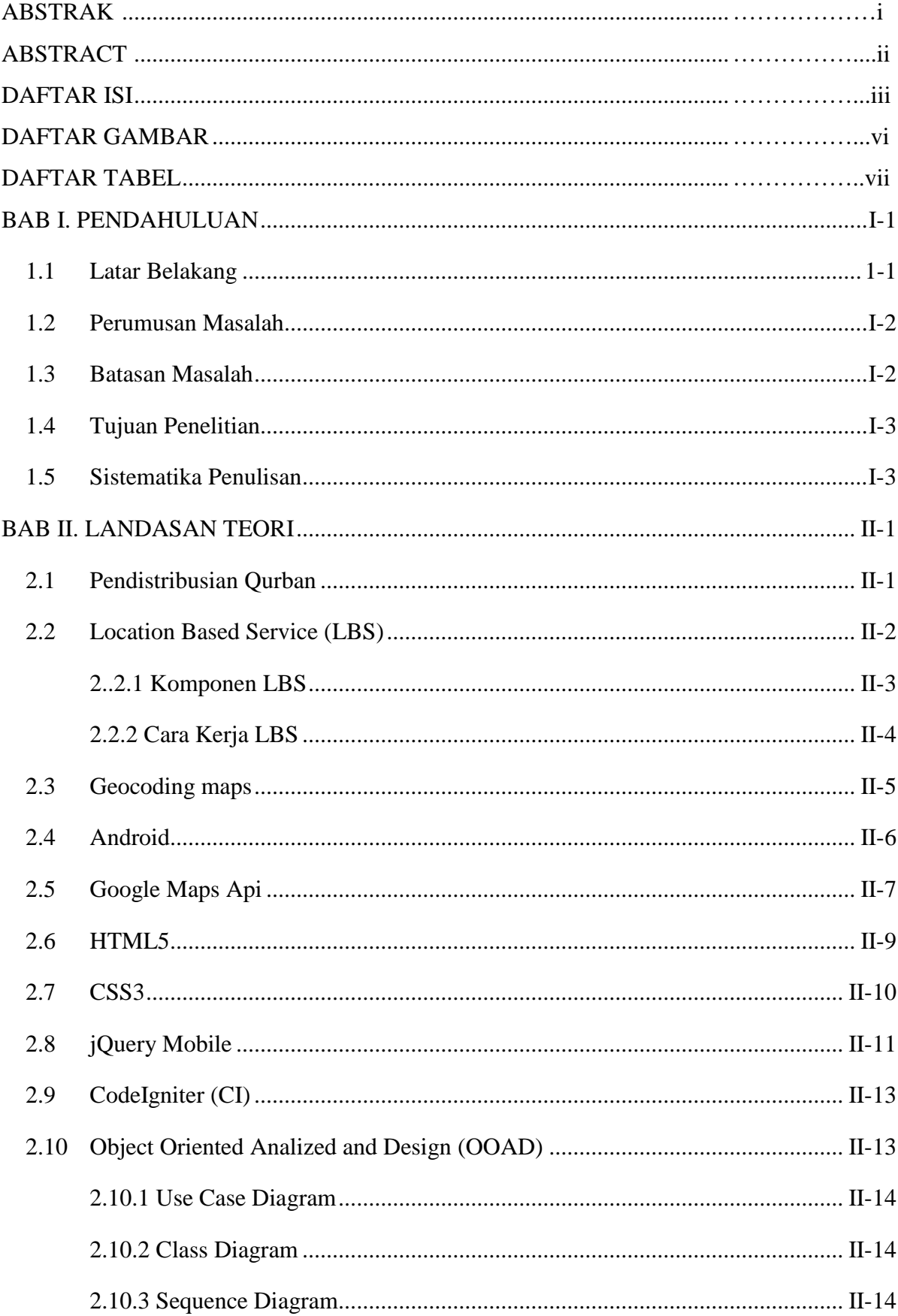

## **DAFTAR ISI**

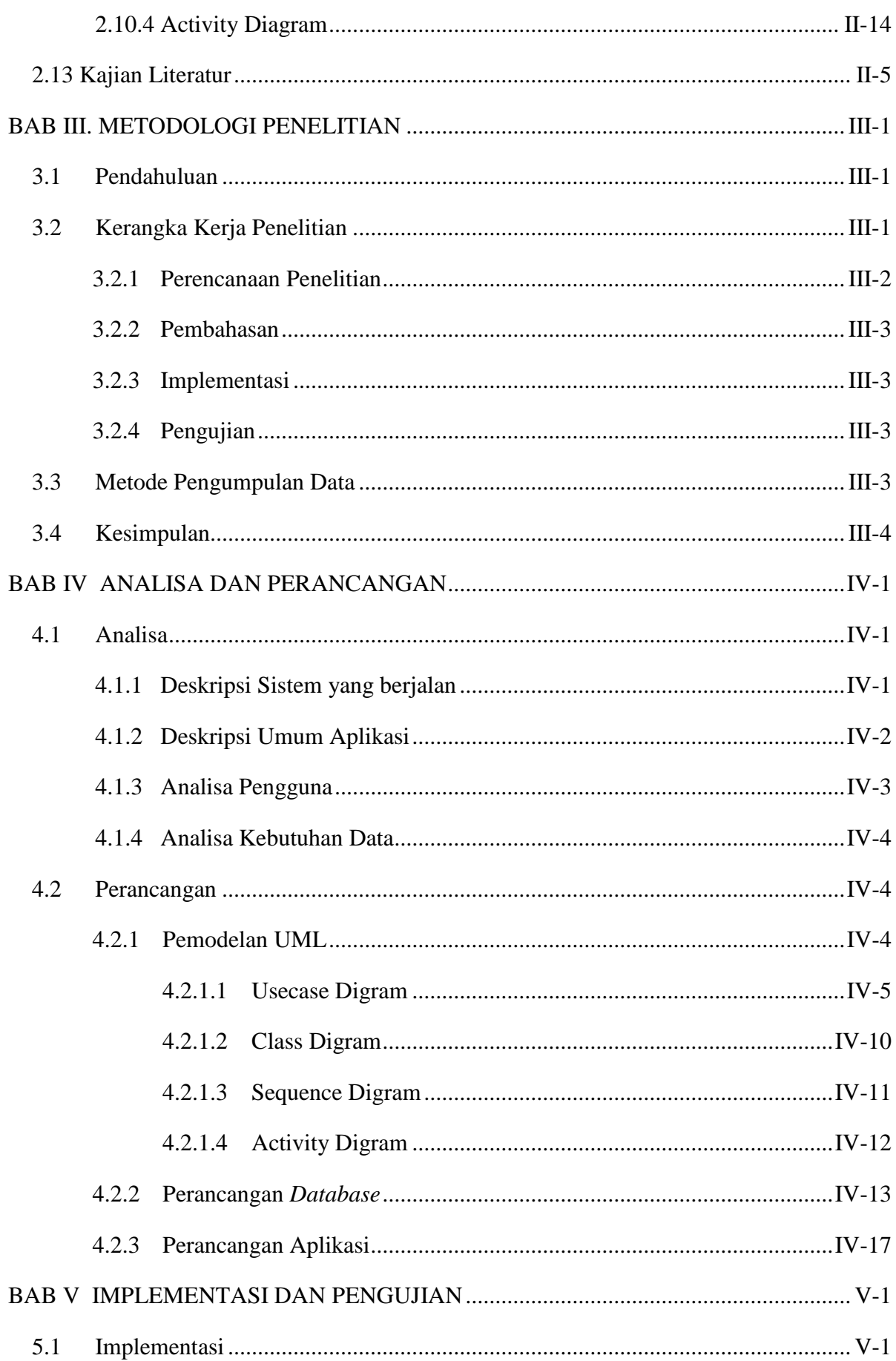

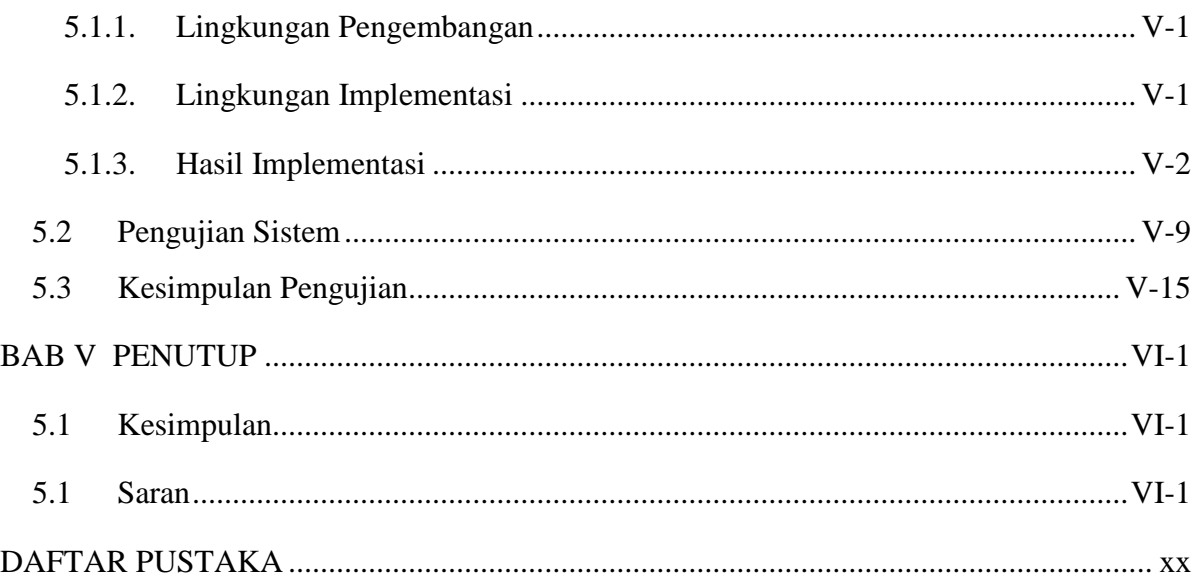

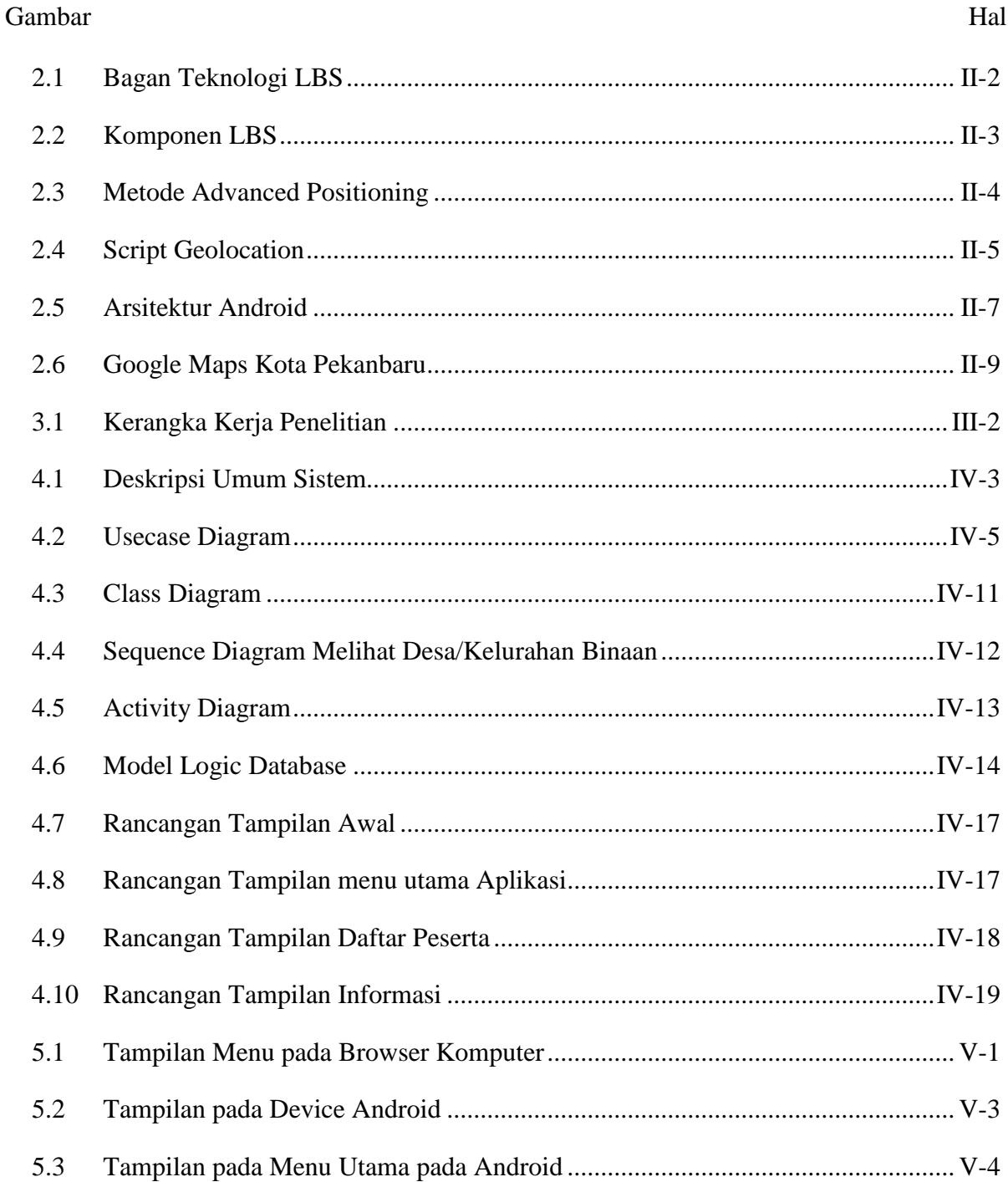

## **DAFTAR GAMBAR**

 $2.1$ 

 $2.2^{\circ}$ 

 $2.3$ 

 $2.4$ 

 $2.5$ 

2.6

 $3.1$ 

 $4.1$ 

 $4.2$ 

4.3

 $4.4$ 

 $4.5$ 

4.6

 $4.7$ 

4.8

4.9

 $5.1$ 

 $5.2$ 

 $5.3$ 

5.4

 $5.5$ 

5.6

5.7

5.8

Hal

 $II-2$ 

 $II-3$ 

 $II-4$ 

 $II-5$ 

 $II-7$ 

 $II-9$ 

 $V-1$ 

 $V-3$ 

 $V-4$ 

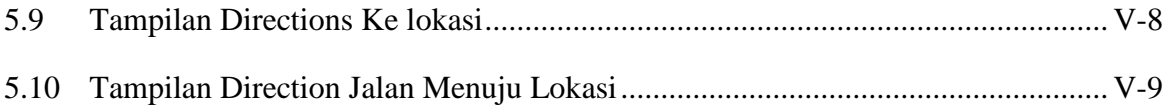

## DAFTAR TABEL

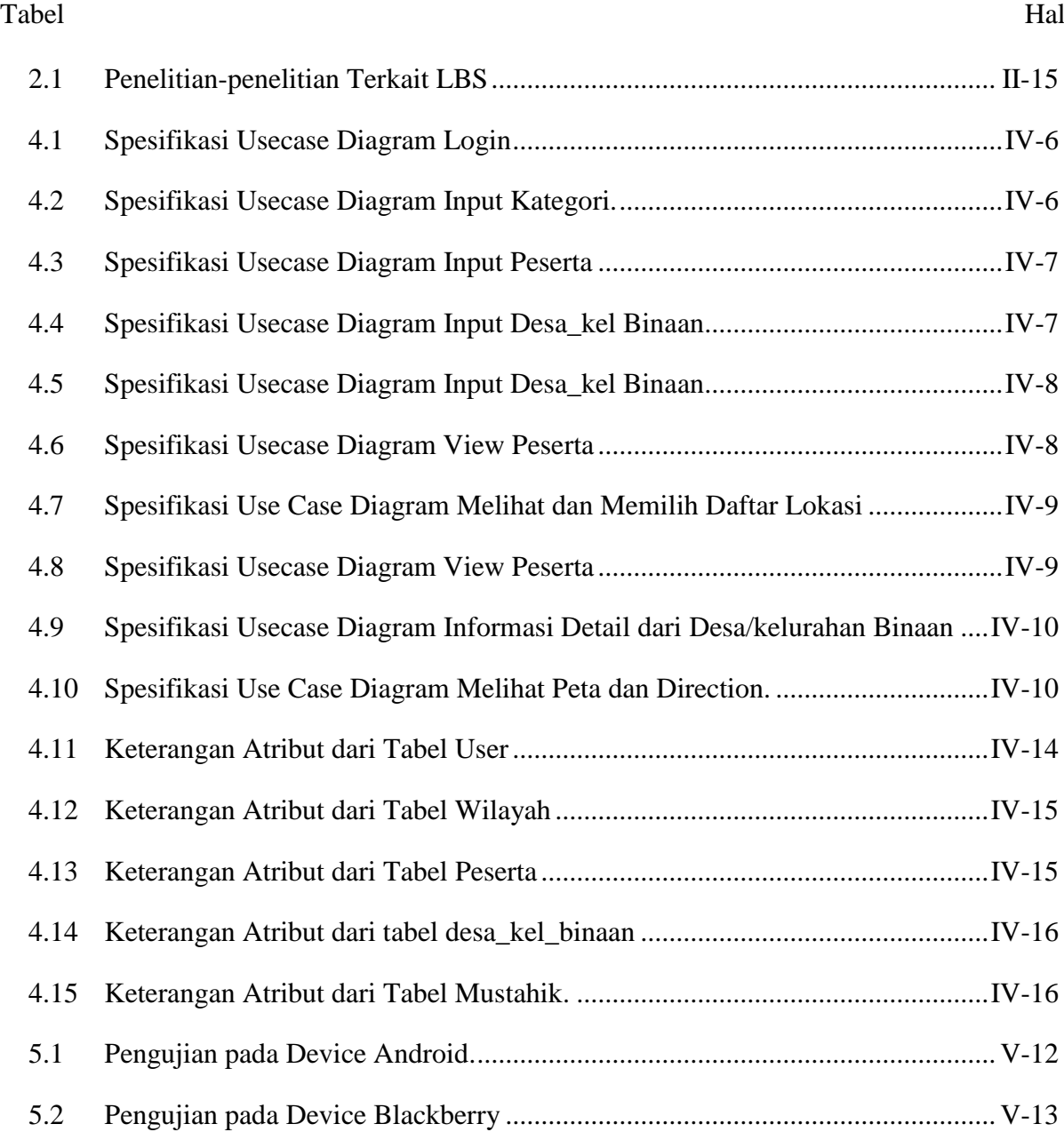